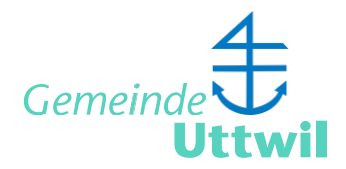

## **eServices Steueramt**

## **eKonto**

Sie erhalten einen direkten Einblick in Ihr Steuerkonto, können Einzahlungsscheine generieren, Zahlungsvereinbarungen abschliessen, Raten-Abonnemente erfassen, Auszahlungskonto ändern oder Ihre Steuerfaktoren anpassen.

[Registratur/Login](https://eservices.vrsg.ch/public/web/tg/portal/)

## **eFristverlängerung**

Sie möchten lediglich die Frist für Ihre Steuererklärung online verlängern, dann benötigen Sie die Register-Nummer und das Passwort von Ihrer Steuererklärung. Fristen über den 30. September hinaus, müssen direkt beim Steueramt beantragt und begründet werden.

Online [Verlängerung](https://tg.eservices.vrsg.ch/public/web/tg/frist/) beantragen

## **Zuständige Abteilung**

**[Steueramt](https://www.uttwil.ch/politik-und-verwaltung/verwaltung/steueramt.html/83/entityId/8/entityType/egov%255Funit)**